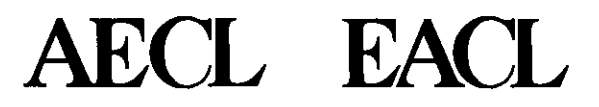

### **Time-Average Model** (\*TIME-AVER Module)

### **Benoit Arsenault, AECL March, 2000**

29/03/2005

100004/U:dpmsword/arsenault

page 1

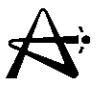

### **Time-Average Model (\*TIME-AVER Module)**

- The time-average model is *not* an average over time of core snapshots.
- It is a model in which lattice cross-sections at each location (bundle) are averaged over the residence time of the fuel at that location.
- $\therefore$  Features of time-average model:
- Bundle-specific properties
- Lattice properties of each bundle averaged (using equivalent to eq. 4.10) over irradiation interval experienced by fuel at that location - assuming flux constant in time
- Axial refuelling scheme taken into account

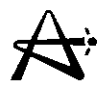

#### **Time-Average Model (con't)**

- $\bullet$  Use indices j = channel,  $k = 2$  axial position
- Let  $\hat{\phi}_{jk}$  be the average (assumed constant) fuel flux at position jk
- Let  $T_i$  denote average time between refuellings ("dwell time") for channel j
- Let  $\omega_{in,ik}, \omega_{out,ik}$  be the irradiation of the fuel as it comes into and exits from position jk

Then:

$$
\omega_{\text{out,jk}} = \omega_{\text{in,jk}} + \hat{\phi}_{\text{jk}} T_{\text{j}}
$$
 (4.11)

29/03/2005

100004/U:dpmsword/arsenault

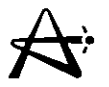

#### **Time-A verage Model (con 't)**

Time-average value of cross-section  $\Sigma_i$  at position jk is the value which preserves average reaction rate:

$$
\Sigma_{i,jk}(t.av.) = \frac{\frac{1}{T_j} \int_0^T \Sigma_{i,jk}(\omega) \hat{\phi}_{jk} dt}{\frac{1}{T_j} \int_0^T \hat{\phi}_{jk} dt}
$$
\n(4.12)

Change variables to  $d\omega = \hat{\phi}_{ik} dt$  as before:

$$
\Sigma_{i,jk}(t.av.) = \frac{1}{\omega_{out,jk} - \omega_{in,jk}} \int_{\omega_{**}}^{\omega_{**}} \Sigma_{i,jk}(\omega) d\omega
$$
 (4.13)

.e., time-average cross sections are functions of time-average flux, and time-average flux is function of cross-sections (via diffusion equation)

.'. Self-consistency problem!

29/03/2005 100004/U:dpmsword/arsenault

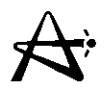

#### **Time-Average Model (con't)**

Calculational scheme not complete without relationship between dwell time and flux. This relationship is derived below for an 8-bundle-shift in a 12-bundle channel

Immediately after refuelling, first 8 bundles are fresh while positions 9-12 contain shifted bundles:

$$
\omega_{\text{in},jk} = \begin{cases} 0 & \text{for} \quad 1 \le k \le 8\\ \omega_{\text{out},j(k-8)} & 9 \le k \le 12 \end{cases} \tag{4.14}
$$

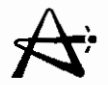

#### **Time-Average Model (con't)**

Exit irradiation in channel j is average of values of out-going irradiation over 8 bundles leaving channel:

$$
\omega_{\text{exit},j} = \frac{1}{8} \sum_{k=5}^{12} \omega_{\text{out},jk}
$$
 (4.15)

Using Eq.  $(4.11)$  we have:

$$
\omega_{\text{exit},j} = \frac{1}{8} \sum_{k=5}^{12} \left[ \omega_{\text{in},jk} + \hat{\phi}_{jk} \right]
$$
 (4.16)

Now use Eq. (4.14) to get

$$
\omega_{\text{exit},j} = \frac{1}{8} \left[ \sum_{k=9}^{12} \omega_{\text{out},j(k-8)} + \sum_{k=5}^{12} \hat{\phi}_{jk} T_j \right] = \frac{1}{8} \left[ \sum_{k=1}^{4} \omega_{\text{out},jk} + \sum_{k=5}^{12} \hat{\phi}_{jk} T_j \right] (4.17)
$$

29/03/2005

100004/U:dpmsword/arsenault

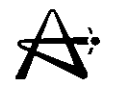

#### **Time-Average Model (con't)** Using Eq. (4.11):

$$
\omega_{\text{exit},j} = \frac{1}{8} \left[ \sum_{k=1}^{4} \hat{\phi}_{jk} T_{j} + \sum_{k=5}^{12} \hat{\phi}_{jk} T_{j} \right]
$$

*i.e.,* 

$$
\omega_{\text{exit},j} = \frac{T_j}{8} \sum_{k=1}^{12} \hat{\phi}_{jk}
$$
 (4.21)

Show that, in general, for an N-bundle shift

$$
\omega_{\text{exit},j} = \frac{T_j}{N} \sum_{k=1}^{12} \hat{\phi}_{jk}
$$
 (4.22)

29/03/2005

100004/U:dpmsword/arsenault

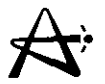

# - **Time-A verage Model (con** 't)

or, equivalently:

$$
\Gamma_{j} = \frac{N\omega_{\text{exit},j}}{\sum\limits_{k=1}^{12} \hat{\phi}_{jk}}
$$
(4.23)

The calculational scheme for the time-average model is complete. It consists of the neutron diffusion equation plus Eqs. (4.1 I), (4.13), (4.14) and (4.23). This equation set must be solved iteratively until cross-consistency is attained.

29/03/2005

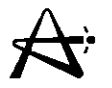

### **\*TIME-AVER Module**

The  $\omega_{\text{exit},j}$  and the axial refuelling scheme are the *degrees of freedom* of the problem. The code user must first:

- define regions of refuelling scheme (e.g. 8-bundle-shift for all channels, or regions of 8-bs and others of 4-bs, etc...); in the limit, a different fuelling scheme could be defined for every channel
- define guess values for the  $\omega_{\text{exit},j}$ ; again, this can be by region, or, in the limit, by channel

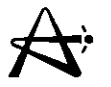

### **\*TIME-A VER Module (con't)**

- The time-average calculation then proceeds and should be allowed to iterate until convergence: convergence in the flux and in the irradiation ranges  $\omega_{in,ik} \omega_{out,ik}$ ] (and consequently in the dwell times).
- Once convergence is attained, the user must examine the result to decide if:
- criticality has been obtained ( $k_{\rm eff}$  = 1, or appropriately close to 1)
- the desired flux shape has been obtained (look at zone or region fluxes)

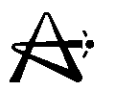

### **\*TIME-AVER Module (con't)**

If these conditions are satisfied, the calculation can be considered complete.

- But if the conditions are not satisfied, adjustments have to be made and the calculation repeated:
- **If criticality has not been obtained, the average value of**  $\omega_{\text{exit},i}$ has to be adjusted.
- If the flux shape is not as desired, the *relative* values of  $\omega_{\text{exit},i}$  $\bullet$ should be adjusted, or new regions with different values of  $\omega_{\text{exit},j}$  should be defined (e.g., to obtain more or less radial flattening, or compensate for specific local features such as hardware at bottom of calandria) - the degrees of freedom are available!
- Example: the flux shape obtained has too much radial peaking; radial flattening is required to satisfy channel-power license limits; the user will flatten the radial flux by increasing the values of  $\omega_{\text{exit},j}$  in *inner* core relative to those in outer core; trial and error may be needed to achieve all desired conditions.

29/03/2005

100004/U:dpmsword/arsenault

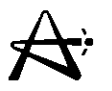

### **\*TIME-AVER Module (con't)**

One more self-consistency problem needs to be considered: the consistency of the 135Xe concentration with the flux (power).

Two choices are available:

- Do all calculations with an average  $135Xe$ concentration; ignore self-consistency - do not use XE trailer card.
- Demand self-consistency of  $135Xe$  concentration with power by using XE trailer card - this is the more correct treatment: the <sup>135</sup>Xe concentration will be re-calculated at each iteration of the irradiation ranges (or axial flux shape, or dwell times).

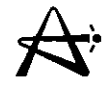

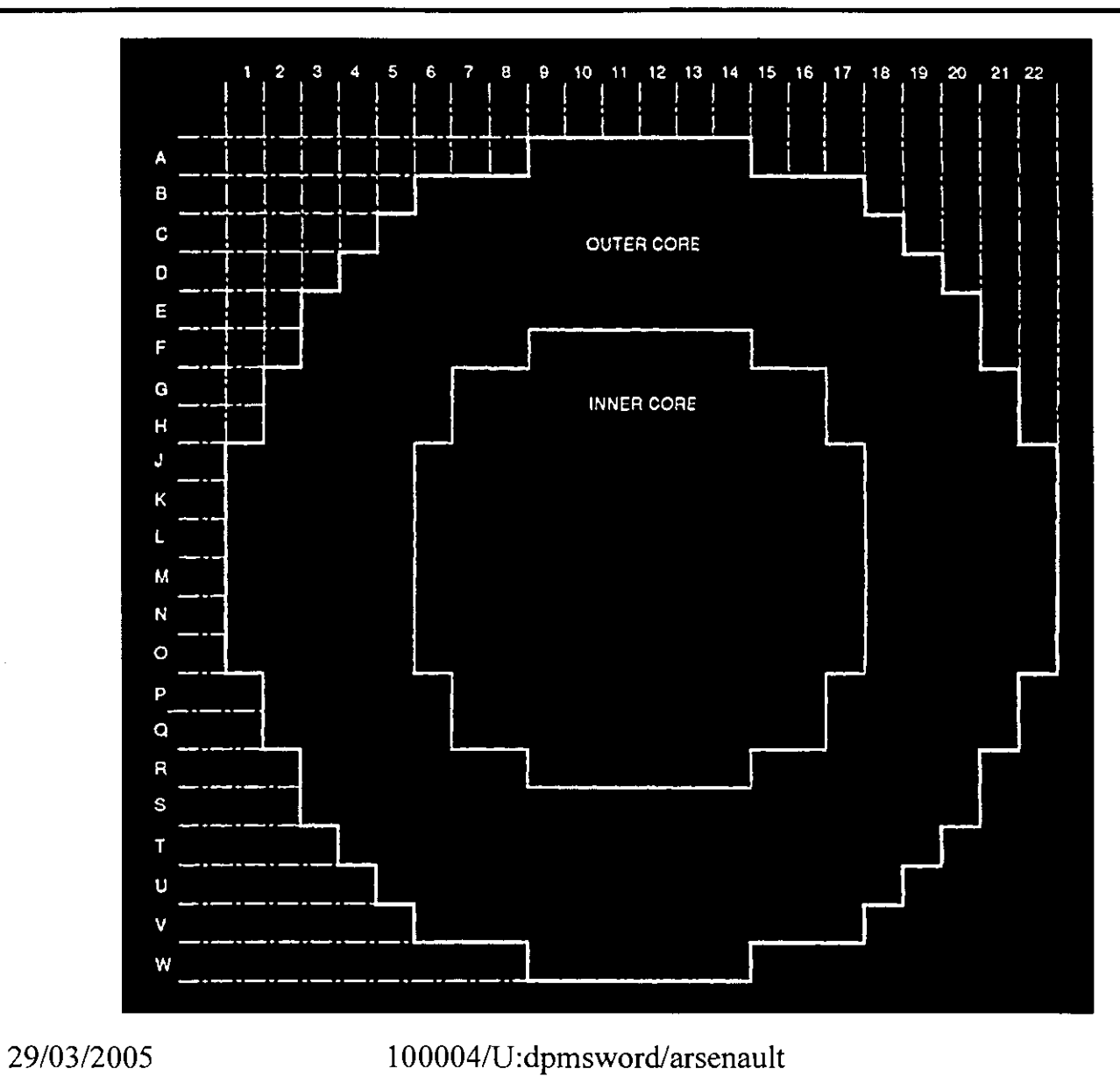

page 13

 $\sim$ 

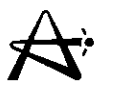

## **'TIME-A VER Module (can't)**

Within the "TIME-AVER module, there are two main calculational regimes or options which are very important to distinguish from each other:

- Solving for the time-average flux shape. Here the full self-consistency problem is solved, i.e. the fluxes,  $\phi_{jk}$ the dwell times  $T_i$ , and the irradiation ranges  $[\omega_{\text{in},ik}, \omega_{\text{out},ik}]$  are all calculated in self-consistent fashion. This is what has been described above. This option is selected by setting IPRESRV =  $0$ .
- Solving for a *perturbation* in a given time-average core (e.g., adjuster withdrawal). Here only the *perturbed flux* distribution is calculated - the irradiation ranges (and dwell times) obtained previously are kept fixed; self-consistency is not sought. This option is selected by setting IPRESRV = 1.

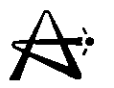

### **\*TIME-AVER Module (con't)**

- Both options yield a  $k_{\text{eff}}$  value and a flux shape. Only the first option yields also irradiation ranges  $\lceil \omega_{in,ik} \rangle$   $\omega_{out,ik}$  ] and dwell times  $T_i$ .
- Note that in both options the XE trailer card can be used to demand self-consistency between the flux distribution and the  $^{135}$ Xe concentration!
- Note also that the flux distribution obtained with the \*TIME-AVER module has no refuelling ripple - since all bundles have properties averaged over an irradiation range, and there are no channels which have "recently been refuelled"! Therefore the target time-average channel and bundle powers must be sufficiently lower than the license limits to allow for the refuelling ripple which will be obtained in instantaneous snapshots.

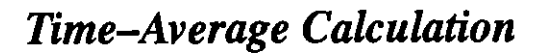

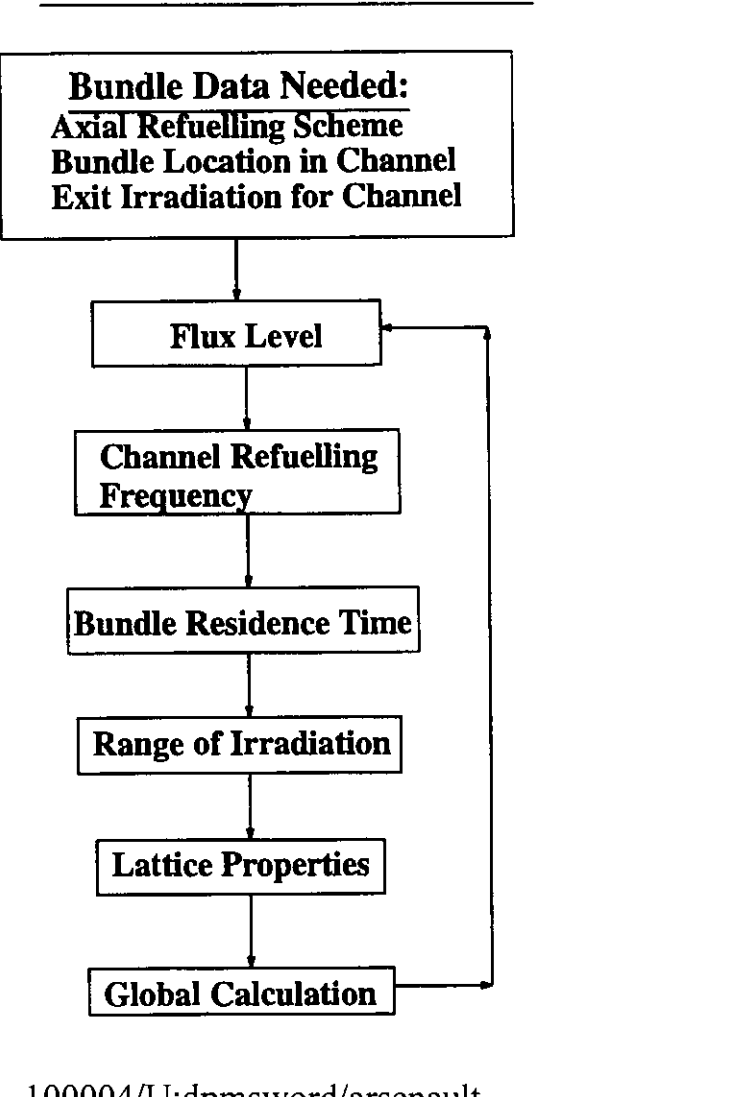

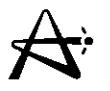

### **\*TAVEQUIV Module**

- The time-average model gives cross-sections which are averaged over the fuel residence time. The model therefore provides a good approximation to a long-term-average picture of the flux and power distributions in the core.
- However, the time-average model is numerically complicated by the fact that the lattice properties must be obtained by integrating over bundle-specific irradiation ranges.
- It is useful to have a (much simpler) "snapshot" model which reproduces the time-average power distribution.
- This is obtained with the \*TAVEQUIV module.

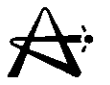

### **\*TA VEQUIV Module (can't)**

For each bundle in core, this module defines a single value of irradiation  $\omega_{inst,jk}$  (i.e., a snapshot model) whose net effect is to essentially reproduce the time-average properties. This is achieved by demanding that the local time-average infinite multiplication constant  $k$  be matched for each bundle:  $=k$ 

 $\mathbf{k}_{\infty,\text{inst,jk}} = \mathbf{k}_{\infty,\text{t.av.,jk}}$ 

The instantaneous time-average-equivalent value of irradiation will normally be close to the mid-point of the irradiation range; this serves as the *first guess*, which is then refined:

 $\omega_{\text{inst, ik}} \approx (\omega_{\text{in, ik}} + \omega_{\text{out, ik}})/2$ 

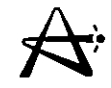

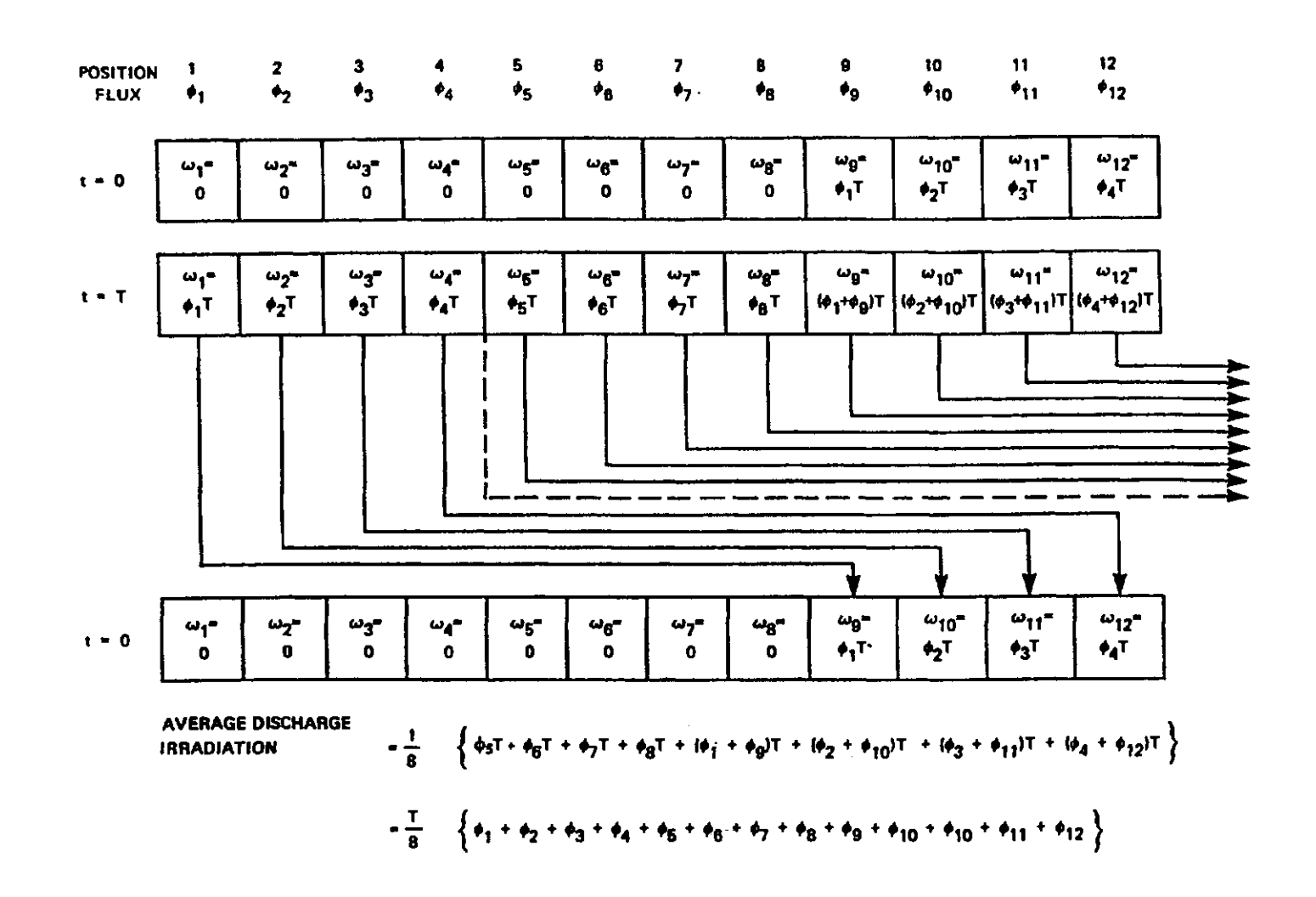

29/03/2005

100004/U:dpmsword/arsenault

page 19

### **Instantaneous Model ("SIMULATE Module)**

**This model is the most realistic because it represents the reactor as it is on one particular day** - **a snapshot.** 

- **Each bundle has an instantaneous value of irradiation**  $(\omega_{inst,ik})$ 
	- **not a range of irradiations as in the time-average model.**
- **The \*SIMULATE module tracks the reactor operating history by advancing time from a previous snapshot by a burnup step.**

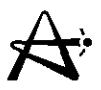

#### **Instantaneous Model (con't)**

The \*SIMULATE process is thus:

- Start at the *initial* core: 0 full-power-days (FPD); the irradiation of all bundles is zero. Solve for the flux in this snapshot.
- Take a burn step $\Delta t$  (e.g., a few FPD) and solve for new snapshot. Remember to modify appropriate core conditions - e.g., boron concentration, zone-control-compartment fills, channels refuelled.

The irradiations from the earlier snapshot at  $t$  to new snapshot at  $(t + \Delta t)$  are updated according to  $\omega_{\text{inst,}i\text{k}}(t + \Delta t) = \omega_{\text{inst.}i\text{k}}(t) + \hat{\phi}_{i\text{k}}\Delta t$ 

• Take another burn step, repeat irradiation update and flux/power calculation. Etc...

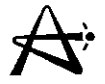

#### **Instantaneous Model (con't)**

At each snapshot diffusion equation is solved with instantaneous cross-sections corresponding to instantaneous irradiation distribution (and other instantaneous conditions).

- XE trailer card should be used when consistency is desired between flux distribution and  $^{135}$ Xe concentration (recommended option).
- Instantaneous model will feature a refuelling ripple since individual channels are refuelled at various times.

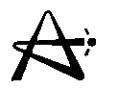

#### **XE Card** - **Calculation of the Xe-135 Distribution**

#### **Format (A2,8X, 110,4F10.0,110)**

- Col. 1 to 2 - the characters XE
- Col. 20 - IDEQUIL - control parameter
	- $=$  1, calculate Xe-135 distribution in steady-state equilibrium with flux distribution.
- Col. 21 to 30 - TIMEX (F1O.O) - time step in hours - significant only when IDEQUIL=2, (Note: TIMEX is internally converted to seconds by the program).
- Col. 31 to 40 - FNP (F1O.O) - fractional power level for xenon calculation. This value is needed for IDEQUIL=1. If IDEQUIL=2, this is the power level at the beginning of the time step TIMEX.
- Col. 41 to 50 - GNP (F1O.O) - fractional power level at end of time step TIMEX (if blank, GNP is set equal to FNP)
	- significant only if IDEQUIL=2.

29/03/2005

100004N:dpmsword/arsenault **page 23** 

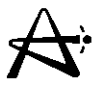

### **XE Card** - **Calculation of the Xe-135 Distribution (con 't)**

- Col. 51 to 60 EPSRMP (F1O.O) convergence criterion on Xe-135 distribution in the iterations between flux and xenon.
- Col. 61 to 70 NRPMX (I10) maximum number of flux/xenon iterations (default  $= 1$ ).

Notes:

- 1 A value of 1 for IDEQUIL (col.20) requests a calculation of the Xe-135 distribution in equilibrium with the flux distribution, at the fractional power level FNP. The self-consistency between every IXENON flux iterations, where IXENON is defined on the \*SIMULATE control card.
- 2 When IDEQUIL=2, a calculation of the transient distribution of Xe-135 is requested. In this case TIMEX, FNP and GNP are all significant.
- 3 The XE card cannot be used in conjunction with the HI card or the Fl card.

29/03/2005 100004/U:dpmsword/arsenault **page 24**